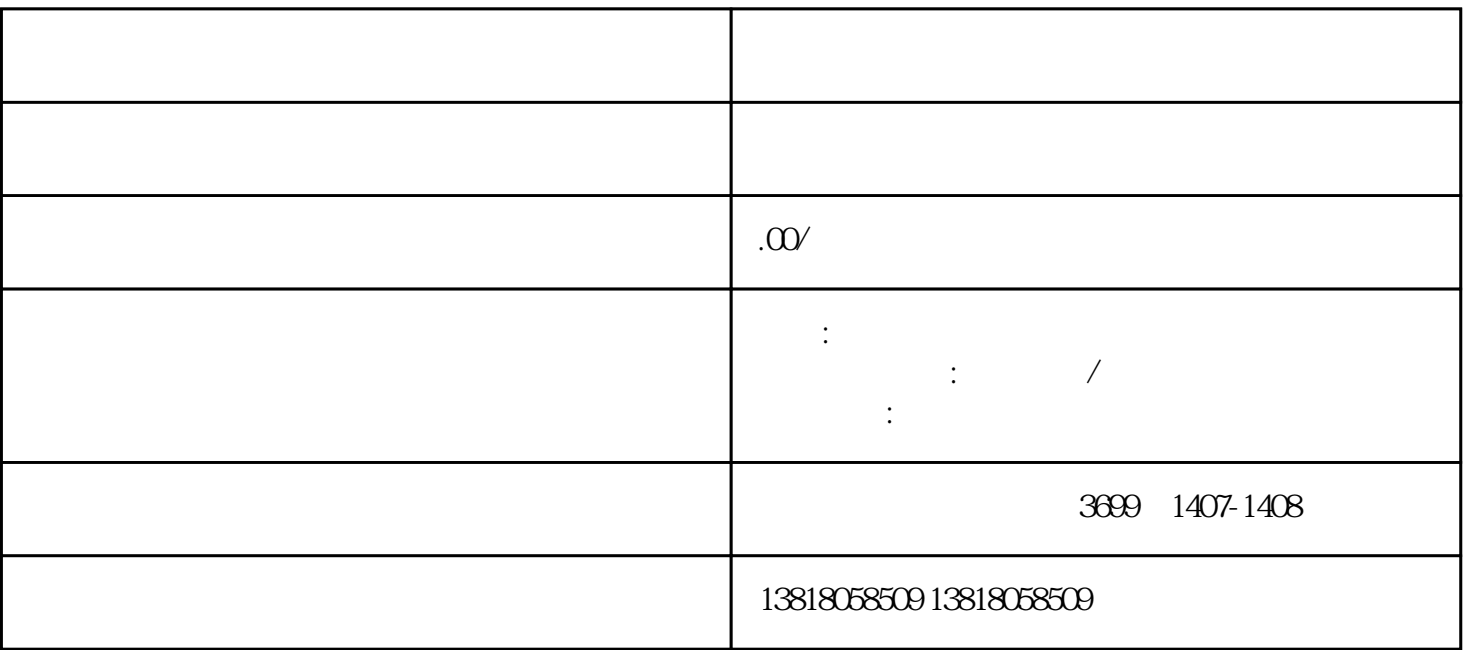

 $\alpha$  , and  $\alpha$  , and  $\alpha$  , and

1. 登录税务局网站

 $\overline{c}$ 

 $\overline{3}$ 

4. 递交申请材料

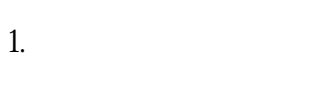

 $2 \angle$ 

3. 验证并领取文件

1. 办理缴税手续  $15$ 

2. 提交相关材料 3. 完成注销手续